## **Mary's Woods iPad Class Grace Pitzer - Instructor**

## **Week 3: Tuesday, September 21, 2021 - Handout**  *iPad for Seniors, for dummies, 12th Edition*

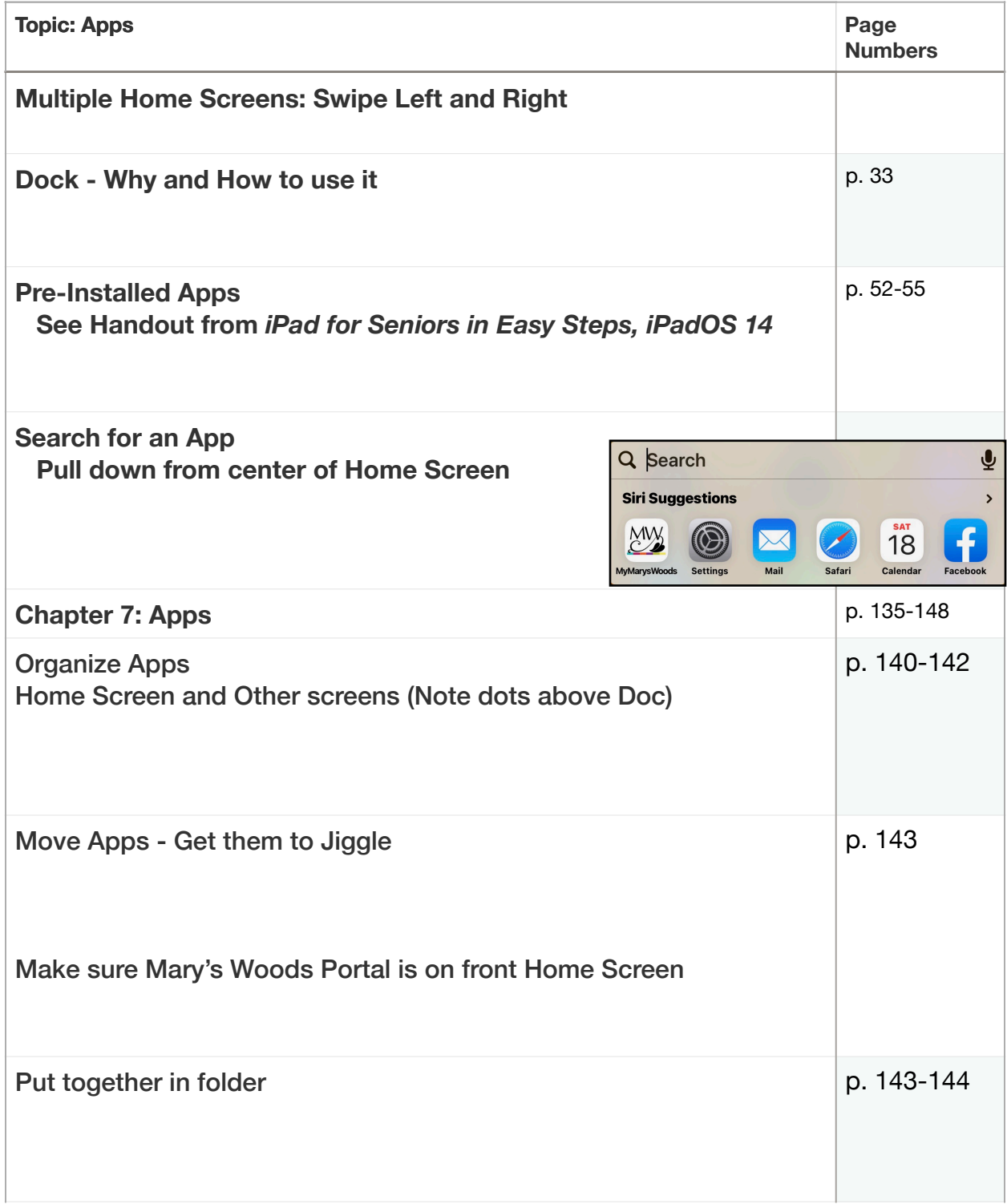

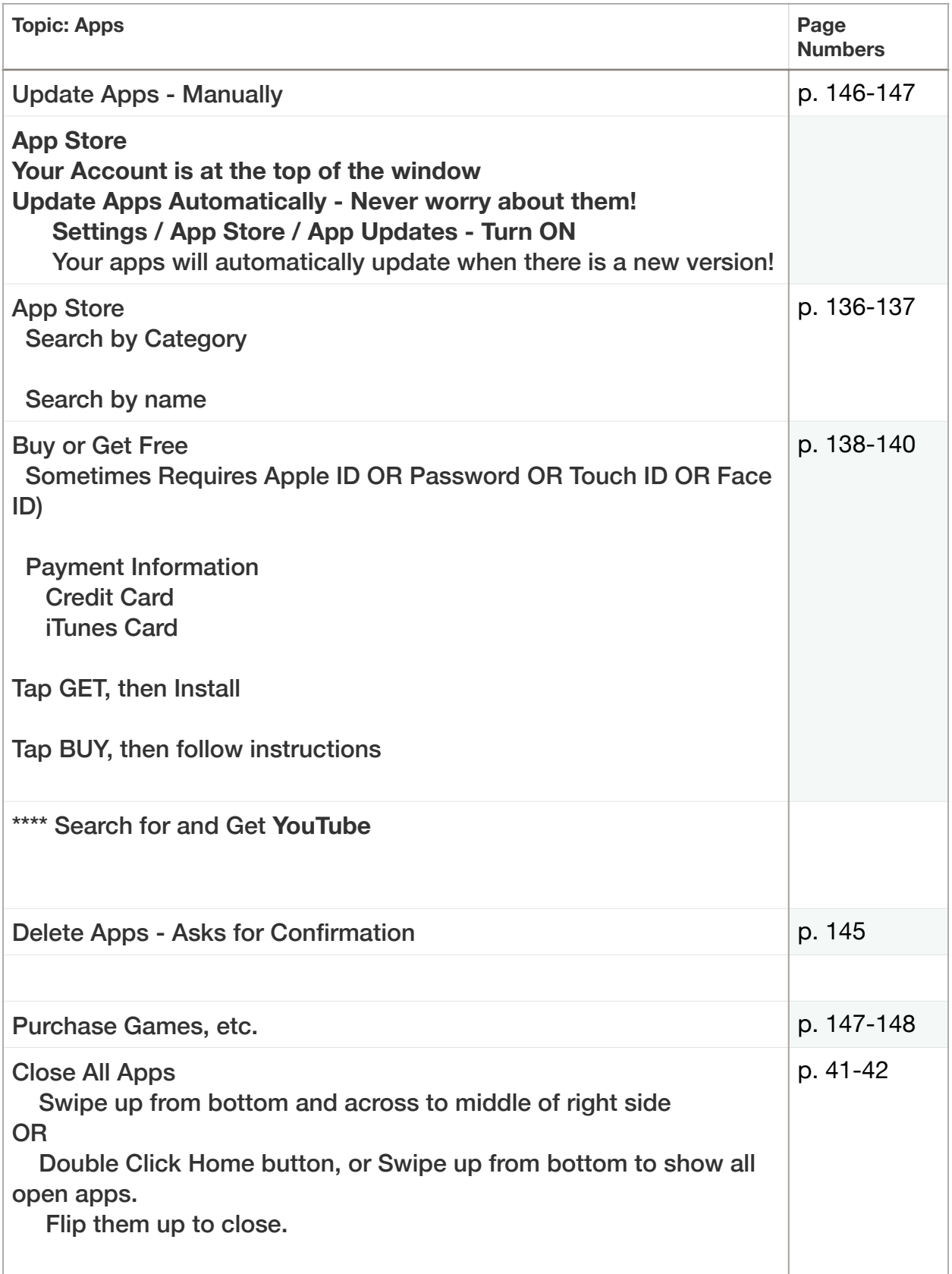